## **MONTHLY SYLLABUS SESSION-2016-17 CLASS XII SUBJECT : TYPOGRAPHY & COMPUTER APPLICATION (607) THEORY : 50 / PRACTICAL : 50**

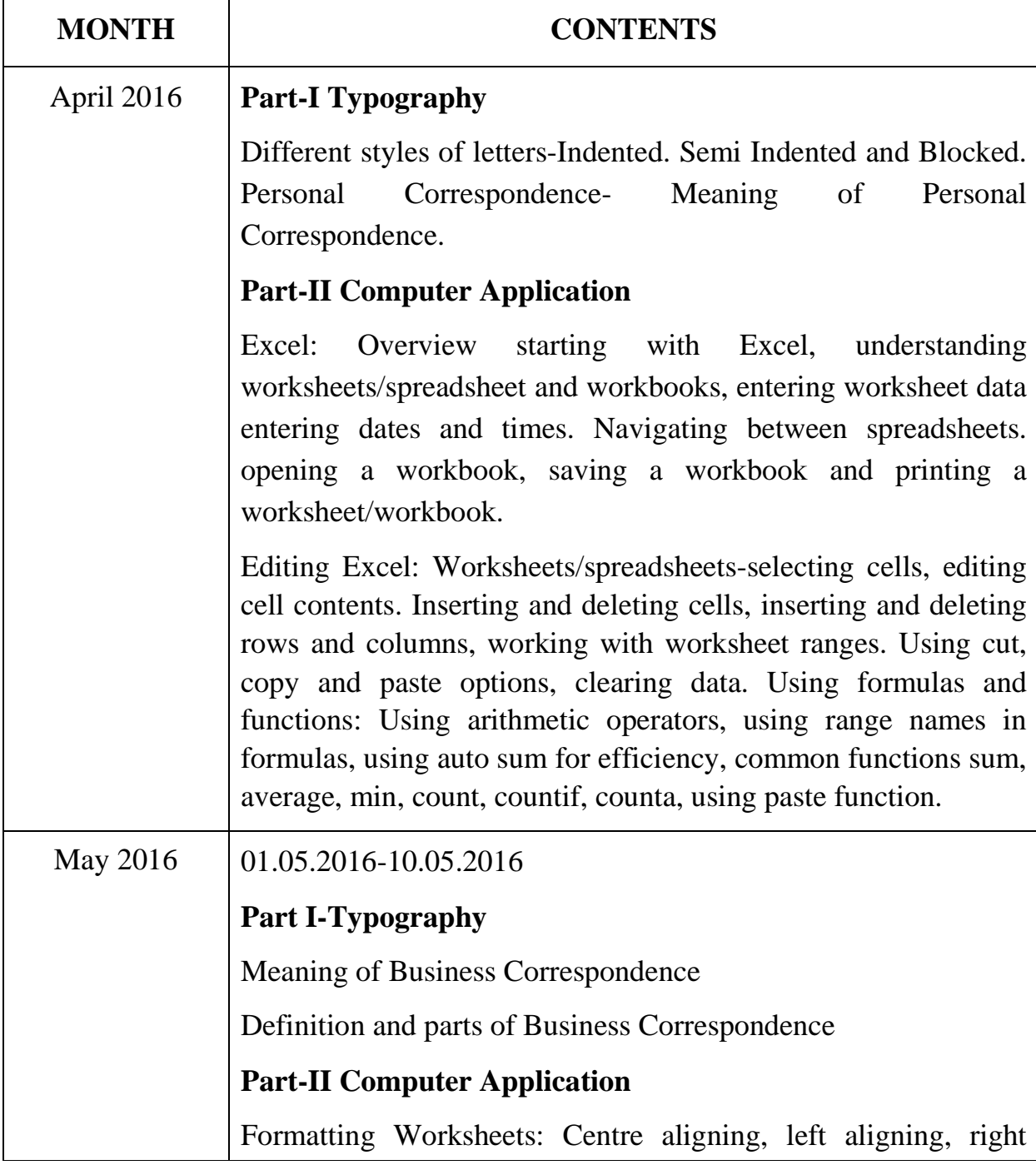

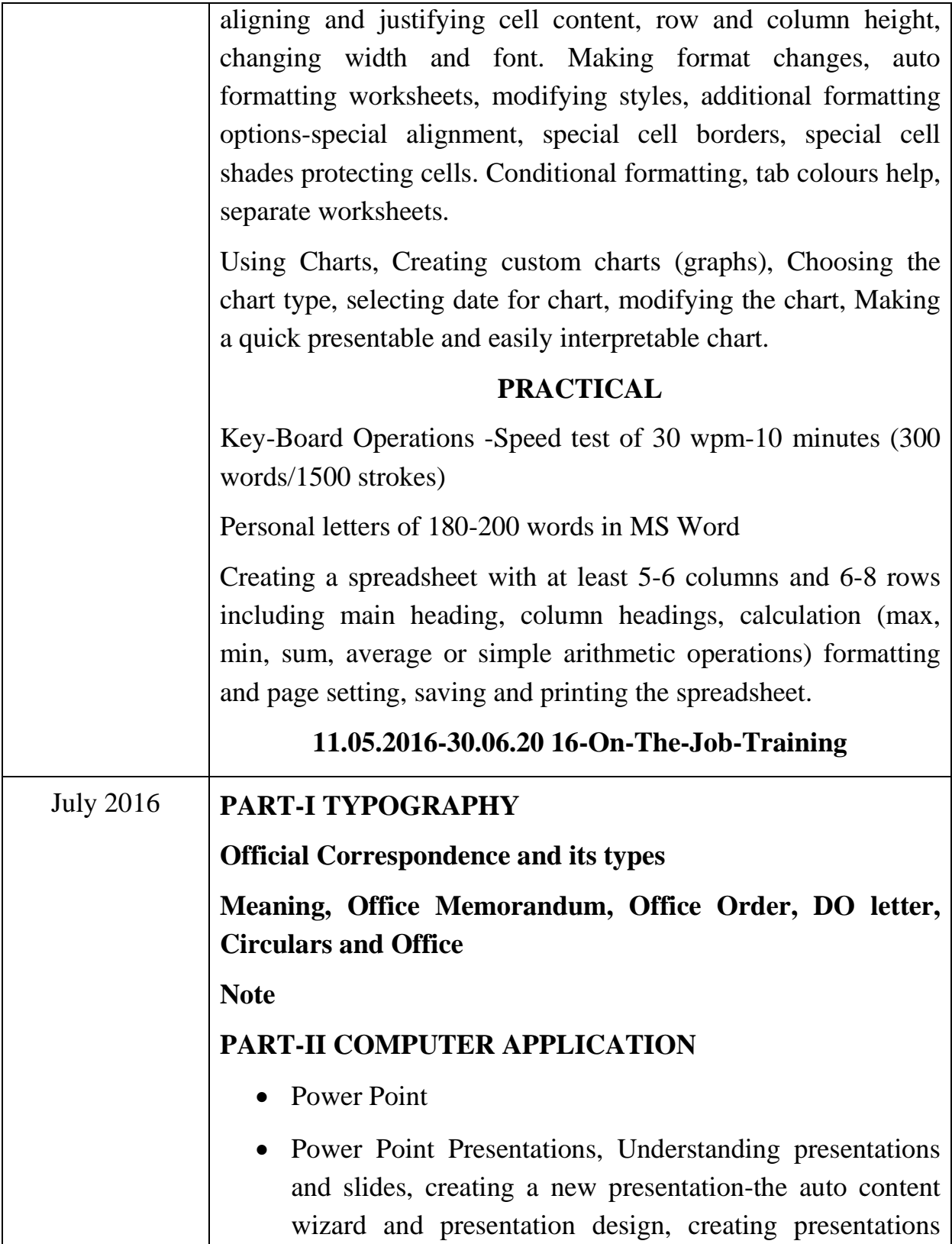

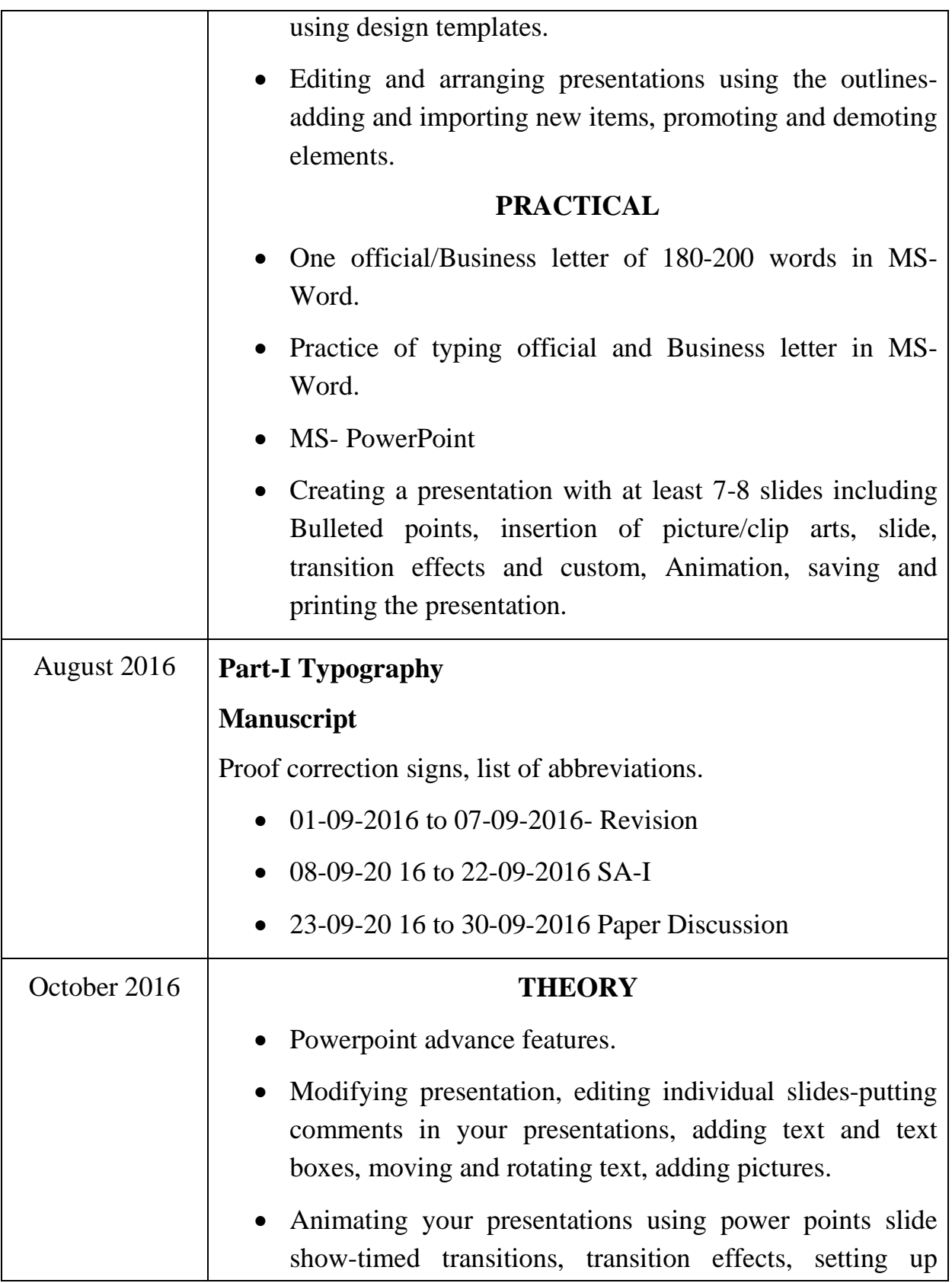

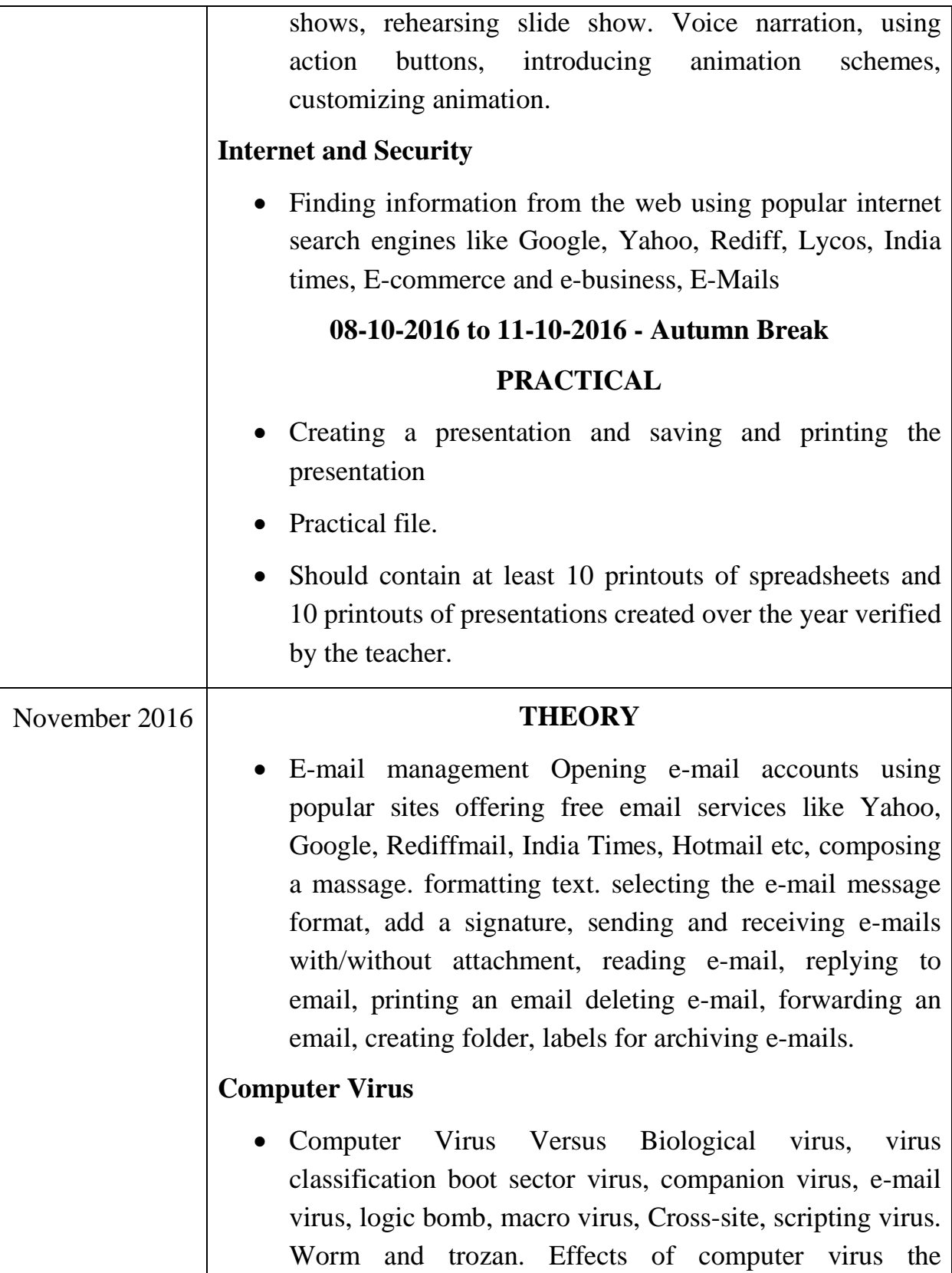

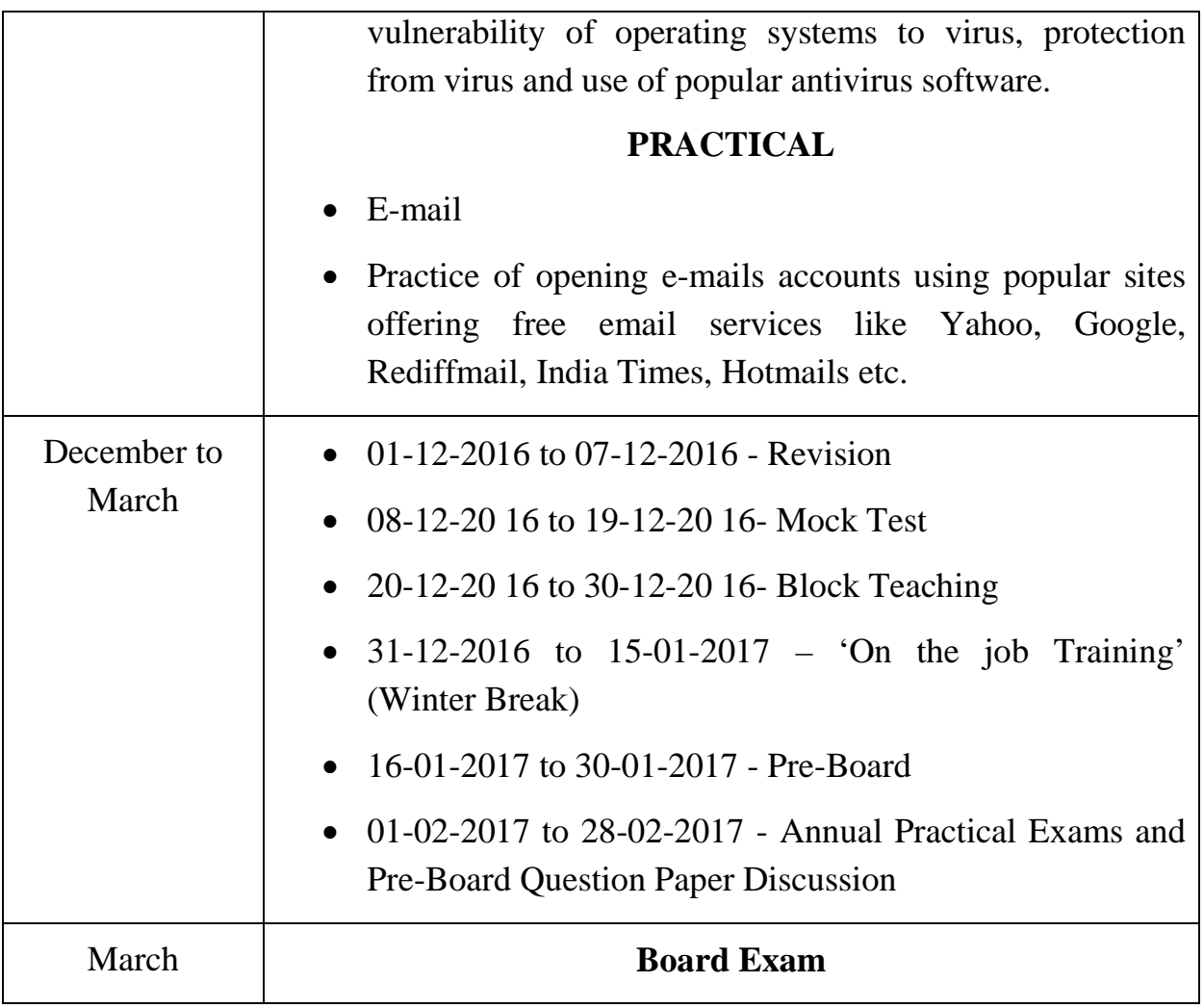